## Photoshop Logo Design Tutorials Pdf Free Download |TOP|

Installing Adobe Photoshop is relatively easy and can be done in a few simple steps. First, go to Adobe's website and select the version of Photoshop that you want to install. Once you have the download, open the file and follow the on-screen instructions. Once the installation is complete, you need to crack Adobe Photoshop. To do this, you need to download a crack for the version of Photoshop you want to use. Once you have the crack, open the file and follow the instructions to apply the crack. After the crack is applied, you can start using Adobe Photoshop. Be sure to back up your files since cracking software can be risky. With these simple steps, you can install and crack Adobe Photoshop.

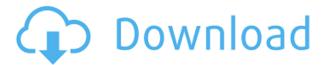

Photoshop CS5 adds the ability to directly release an image rather than waiting for a preview image. The new ability is handy for designers and photo students, but lets users try stuff out guickly without getting bogged down in a preview that doesn't show the greatness of their work. There's no doubt that ads on Photoshop have improved and it's not yet blocked. However, you can still add or hide an ad as you want. It's also worth noting that the ads aren't as "obtrusive" as you could get with some of the third-party apps that block ads. Photoshop is one of the most powerful and popular desktop image editing applications. You're able to work with various image editing techniques and edit images such as photographs, illustrations, paintings, and more. The software also comes with a large amount of professional features, which are accompanied by a wide range of filters. The upcoming Launch of Photoshop CC 2017 marks a major shift in how people use the program. In fact, for the first time in nearly a decade, it has been redesigned from the ground up with a visual experience that is specifically tailored for artists. The new interface is built exclusively for how people work with a focus on imagery. With the addition of the AI Vision module, Elements gives you access to its own full version of Photoshop by matching the vision of your photos. With its AI-powered technology, Elements automatically analyzes the type of a photo you are working on, and then applies the most suitable keywording, modes or adjustments to the picture — all based on the subject and its surroundings.

## Photoshop 2022 (Version 23.1.1) Download With Keygen x32/64 {{ last releAse }} 2023

Photoshop is the most popular imaging software and the most powerful and versatile imagemanipulation program on the planet. The program is used by millions of professional photographers, graphic artists, web designers, and filmmakers in over 90 countries. Photoshop has been the standard for graphics since the company released it in 1984. Upgraded versions of Photoshop, including Photoshop CS, Photoshop Elements, and Photoshop CC, continuously remain the foundation for creation of images on the web and print media. Photoshop is so powerful that it can even edit videos. Not only that, but it enables you to use it to create all the images and videos for your website! Photoshop is the most powerful application in the Creative Suite. Photoshop is the dominant tool for creating, editing, and retouching images. It's native app for iOS, Android, and Mac OS, and Photoshop CC provides new features to improve the workflow. Photoshop CC also includes updates to the Color Balance tool, improvments to the Lens Correction tool, new Masks, and Puppet Warp tools. Quite simply, Photoshop is the most powerful image editor on the market. It's also the easiest to learn. From simple stuff like brightness and contrast adjustments to more advanced subjects like creating new layers, using filters, and creating custom brushes, this tutorial will help you get up and running with Photoshop very quickly. Our industry has become increasingly global. Designers, illustrators, and photographers representing local art, culture, and more, are now designing around the globe. The creative industry is also mobile. Digital tools that are made available on desktop computers are now available from smart phones as native apps; and worldwide, as web-based services. In these environments, Photoshop is at the forefront of market-leading applications with the breadth and depth to meet the challenges designers must tackle. With the depth of features and breadth of integration, Photoshop is the industry standard. Photographers, Illustrators, Graphic Designers, and Web content creators use Photoshop every day, and for good reason. e3d0a04c9c

## Photoshop 2022 (Version 23.1.1) Download free With Full Keygen Hack 2023

This month, Adobe Photoshop CC introduces some new features to the UI, most notably a new UI framework. While the move to native GPU support may seem to be cause for concern for Photoshop users, the new UI framework is expected to offer much more than improvements in the user interface. After all, 3D still remains a working tool, in spite of everything that can be said and everything that can be believed. The next-generation scanners offer a great deal of promise, and the excitement around the release of the AI-powered era is building as it makes its debut in Photoshop CC. The workflow of the programmers behind it remains to be seen, of course. With so much going on in the industry, it's no wonder that innovative features are aplenty. Adobe extended the Master Collection to include the latest feature release of Photoshop, with most of the features being available in both the cloud and the Elements versions. Adobe Photoshop CC marks the first time that three-dimensional (3D) capabilities will be available in a stand-alone product. The new features include a new tools panel, removal masking, ACD support and viewport clipping. The redesigned version is equipped with tonal controls that provide a lot more control and flexibility. A customizable panel sets up the currently active layer controls, using only the tools needed to complete the task. The panel layout provides uniform access to all tools from different categories and lets users customize the panel elements to meet their needs.

logo psd file for photoshop free download download logo photoshop png logo design fonts photoshop free download photoshop logo mockup free download photoshop logo png free download photoshop logo templates free download adobe photoshop logo design free download photoshop gaming logo templates free download download 3d lut files for photoshop cc free

Photoshop is a great example of a comprehensive and well-rounded application, especially for users with a penchant for editing photos, and it's part of the Adobe suite - as well as Photoshop Elements. In addition to the photo editing tools, there are features for designing web pages, creating logos, fonts and illustrations, motion graphics, editing 3D models, you name it. For Photoshop users, it's important to understand that Photoshop is more than just a photo-editing tool, and it's also used by designers to create more than just photographs. In addition to its photo editing features that include adjustment layers, masks, grids, adjustment brushes, Gradients and more, it's also used by designers to create web pages, logos and illustrations (almost like a digital version of the original format), motion graphics and 3D models. A complete designer's tool set! If you already have a pre-existing design, it's worthwhile to check out the range of options and features that Photoshop can bring to your end. This includes the ability to provide more control over the appearance of text, icons, headers, blends (designs where the background color is partially black), colors, fonts, CSS, gradients and more. These are just a few of the things that you can create with Photoshop, and that's just scratching the surface. As you can imagine, the versatility offered by Photoshop means that this will be your resource for everything from an image to web design, design mockups, gifs, logos, illustrations, print packages and more.

- **Plugins:** As Photoshop was always innovative in its features, the team always brings out some new plugins that make it simpler for the user to work with and gives a more powerful working environment. Photoshop actions are the elements of automation that users can automate any workflows without any hassle. The team keeps working to add more plugins that can save them hours of manual labour.
  - Earlier, Adobe had released plugins such as Polaroid and some of the other plugins are available in the Adobe FlOSS site .
- **Scanning:** Traditionally this is handled by a scanner or camera. There had been a time when Photoshop was the king of scanning, but with the evolution of technology, this tool was taken over by other apps, especially Adobe Photoshop Elements. However, Photoshop continues to have some uniqueness in field of scanning and one of the significant feature is the Photoshop for the Mac application
- Accuracy: No doubt, Photoshop is the most powerful of the Photoshop software. It was one of the best photo editing software that had the feature to edit any picture with the manipulation. However, Photoshop software continues to evolve and get some more features to improve the work experience. The feature of image quality has been the major focus of the release of Photoshop over the system. Photoshop was highly responsive to the user experience, and a major part of this was the content-aware tools. This is a major evolution of Photoshop for the improvement of the quality of work and to enrich the process.

https://soundcloud.com/codudobderp1974/the-sims-4-incest-modl

https://soundcloud.com/scafocelty1988/sumita-arora-c-class-12-ebook-pdf-download

https://soundcloud.com/pougangthanlo1978/led-fan-editor-software-download

https://soundcloud.com/dimasoggdw/office-2013-2019-c2r-install-lite-v650

https://soundcloud.com/lingnuavipor1986/portable-front-designer-3

https://soundcloud.com/ucurtioti1977/wondershare-filmora-9-crack-license-key-free-download-2019

https://soundcloud.com/awpiwisse1984/tubehunter-ultra-v40-serial-extreme-serial-key-keygen

https://soundcloud.com/adasatalopo/32-bit-adobe-premiere-pro-cs4-adobe-after-effects-cs4-to-adobe-cs5-english

https://soundcloud.com/cuozanrequad1977/solucionario-vibraciones-mecanicas-rao-pdf-11

https://soundcloud.com/chortertmenja1972/nokia-1209-rh-105-pm-file-free-download

https://soundcloud.com/jhikejai/refx-nexus-232-team-air-torrent-13-1053

https://soundcloud.com/ntlamanoukeuz/free-download-software-untuk-menggambar-instalasi-listrik https://soundcloud.com/scafoceltv1988/cs-16-speed-hack-download-rar

The Image tools allow a user to adjust the brightness, contrast, clarity, saturation, and many more. The image tool bar, which is placed in the top of Photoshop, contains all the most common image tools and its use is easy. So, users are able to adjust the image easily, which would help them to get a better and polished result. Photoshop image tools can be accessed by mouse and keyboard: MOUSE: To adjust the brightness, or to adjust a color, a user can use the mouse to select an image tool and click somewhere on the picture. After the selection, a pop-up of the image tools will appear, in which the brightness, contrast, clarity, etc. can be adjusted either by dragging and dropping the slider or tapping a button, [Marc Ospowski's free 15 minute sketch tutorial]. KEYBOARD: Even though the mouse controls most of the image adjustments, the keyboard can be used to perform some of the tasks. Selecting the Adjustments panel from the top bar, users can use the keyboard to perform the selections for the tools. After selecting the tool for the adjustment, they can adjust the amount by entering the number from 0-255. Type Adjustments and a pop-up will appear. Full size

templates, and example images are available for beginners to get to grips with the adjustments panel. A key to remember is to adjust the brightness by using the keyboard (h, sB, lB), transparency (h, s, b) and other adjustments by using the numeric values (75s, a8t, 120s, a80) to get the best result.

Adobe Photoshop - With the official introduction of 'Support for Customized Printing' at NAB 2020, the ambiguous first half of the year features a few new announcements. These let Photoshop Elements users control the ability to print a file on a screen as well as the raster resolution of Final Print. However, for the 2020 releases, there's an expected delay of a few months until Adobe can ship out the simples updates for their users. While we will see the first 2020 release in the first part of the year, both Photoshop and Photoshop Elements should see the first updates before the year is out. Whilst we know this doesn't satisfy everyone, we know this strives for a much more robust release cycle from Adobe. As for other new features that are coming to this feature, Adobe has been non-committal so far. It might (might) include the updated video and element workflows, and the new look for blending, workflows and layers. Adobe Photoshop - With the release of the 2020 updates to Photoshop, key design elements are returning to the product, including new Magic Wand tools to enhance the layer workspace. New apps, workflows and features are being included such as Retouch, Edge Distortion, and the new Graphics history panel. There are also lots of new brushes, presets, and patterns. The differences between the PDF, Photoshop and Illustrator Assets panel are simple to understand, but sometimes cause confusion for users who are new to the PDF format. Adobe has created two new assets panels in Photoshop CC 2019, one for the new job from Photoshop assets to the new and improved PDF Panel, and one for the Illustrator Assets Panel.